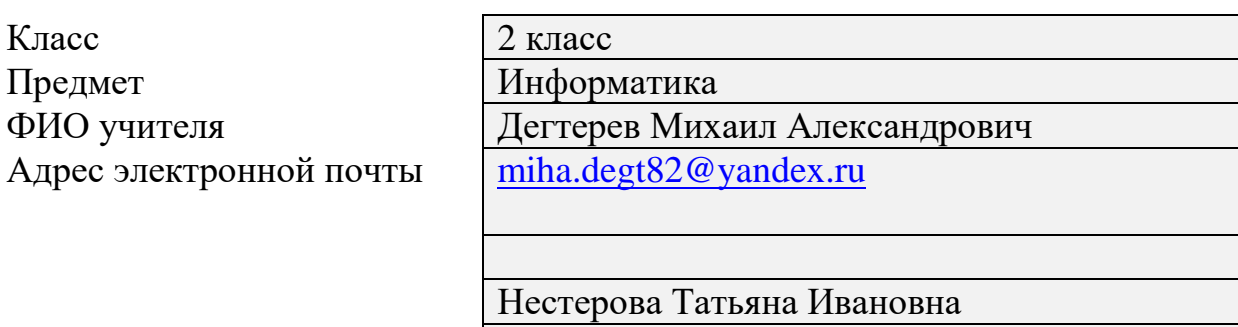

[nesttat77@gmail.com](mailto:nesttat77@gmail.com)

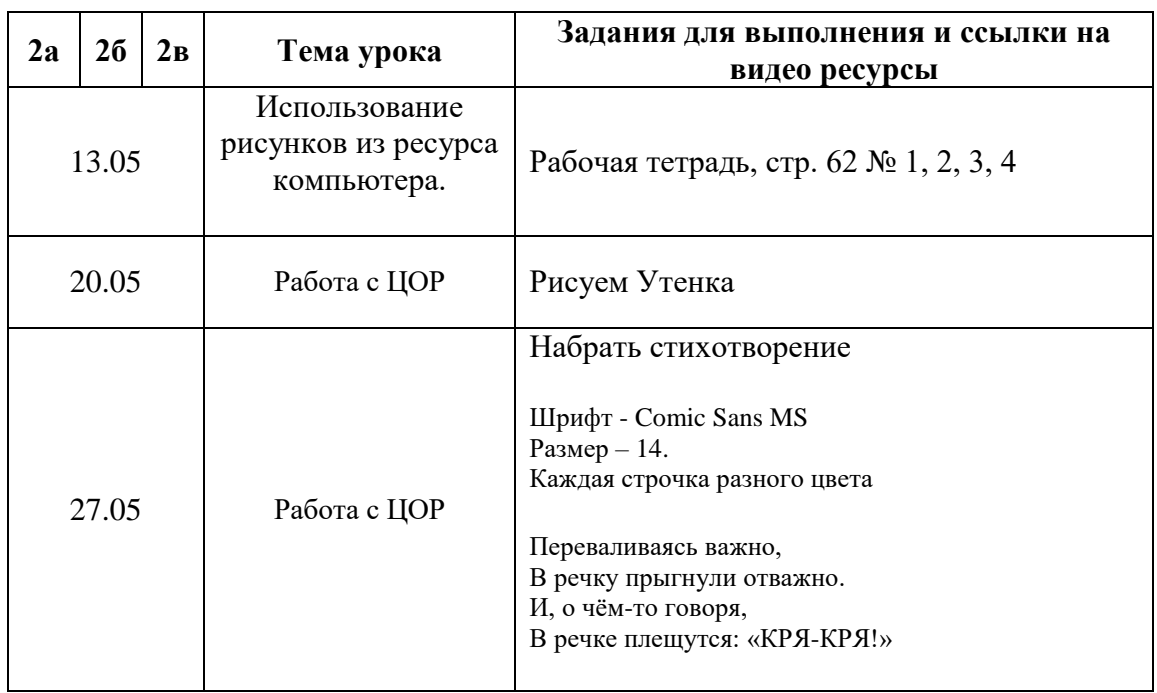

## **Задание на 20 мая.**

## **Графический редактор Paint. Утята**

- 1. Запустите Paint.
- 2. Нарисуйте утёнка (Инструменты: *Эллипс, Ластик, Линия, Заливка*)

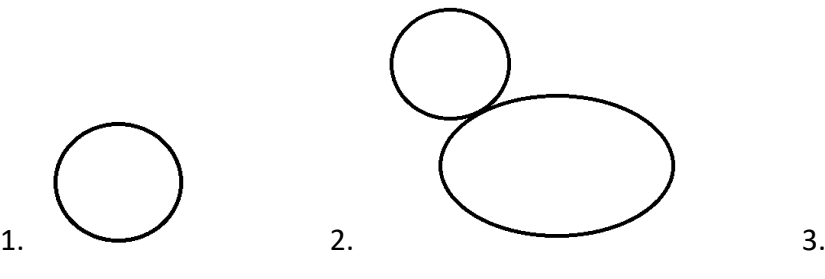

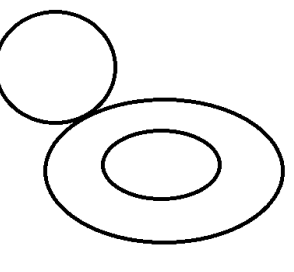

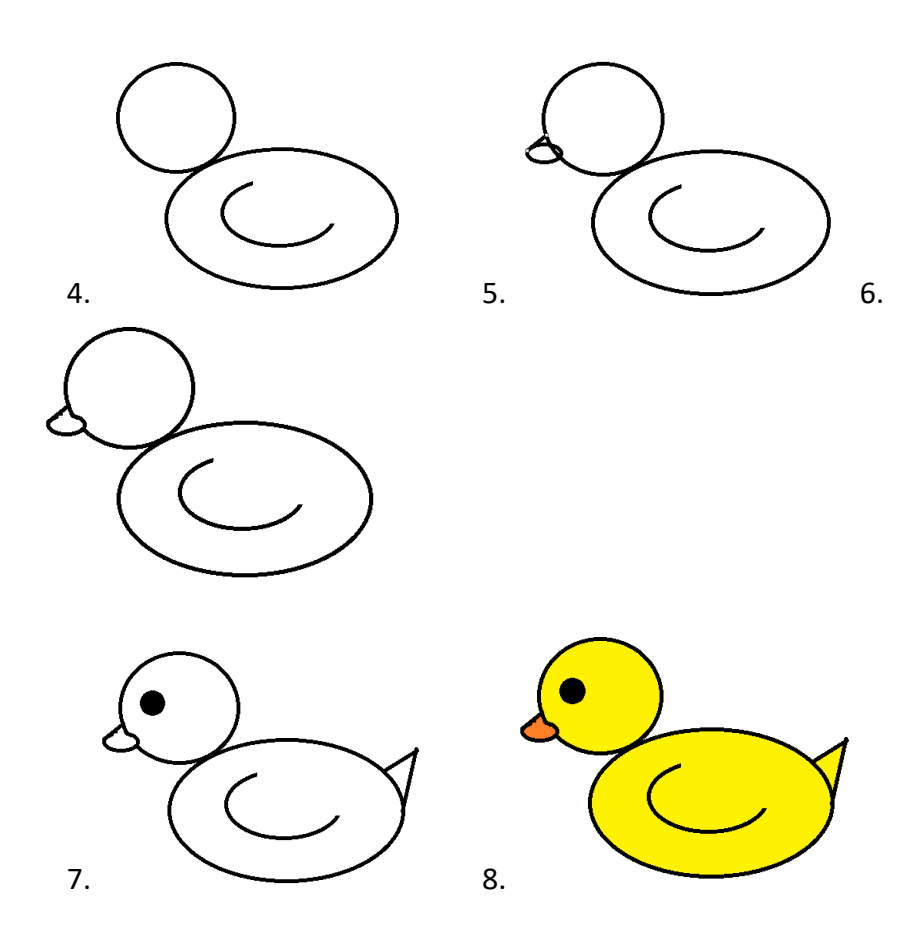

**Задание на 27 мая.** 

## **Набрать стихотворение**

Шрифт - Comic Sans MS Размер – 14. Каждая строчка разного цвета

> Переваливаясь важно, В речку прыгнули отважно. И, о чём-то говоря, В речке плещутся: «КРЯ-КРЯ!»